## **Time Entry Validation Errors**

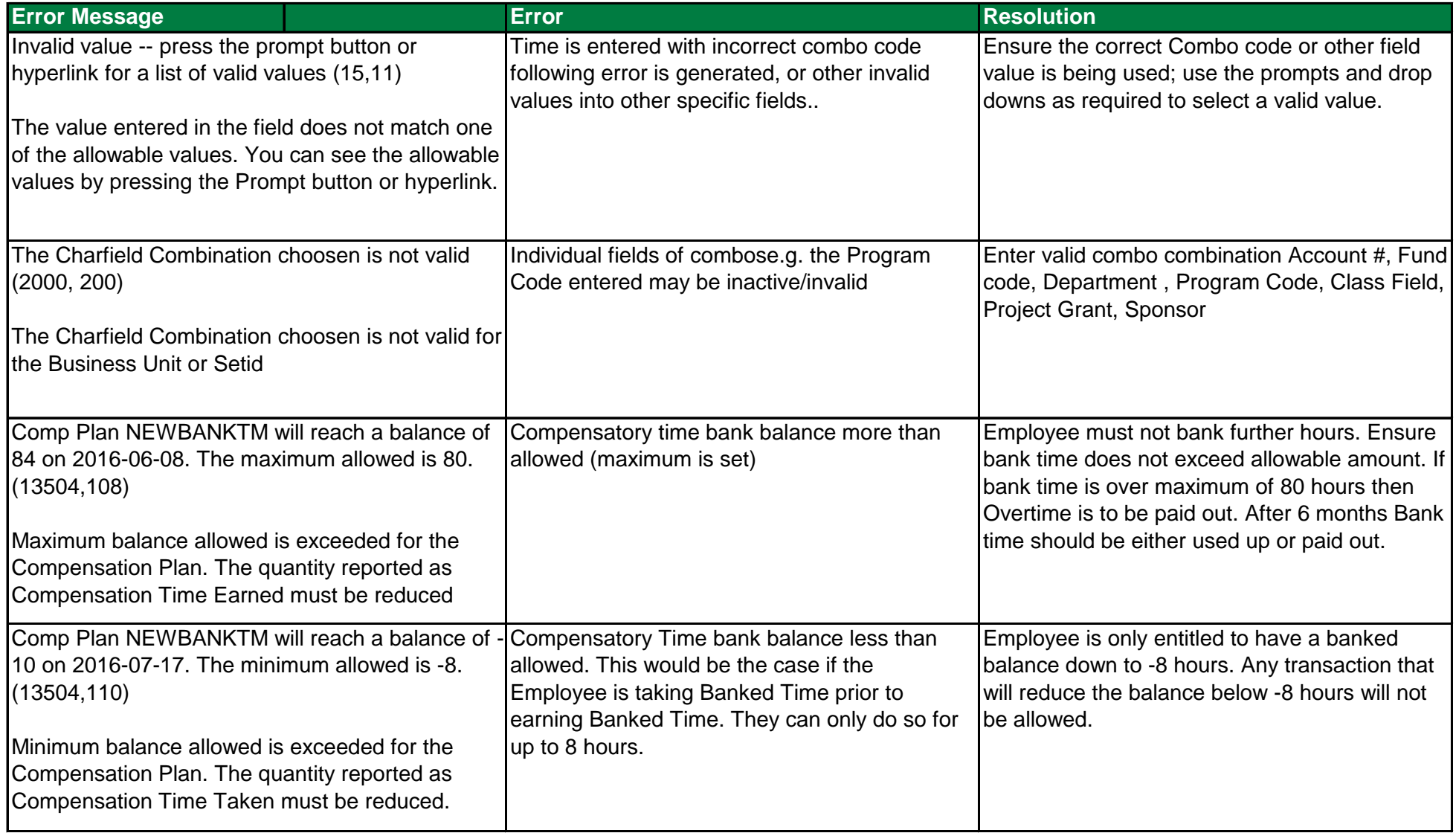

## **Time Entry Validation Errors**

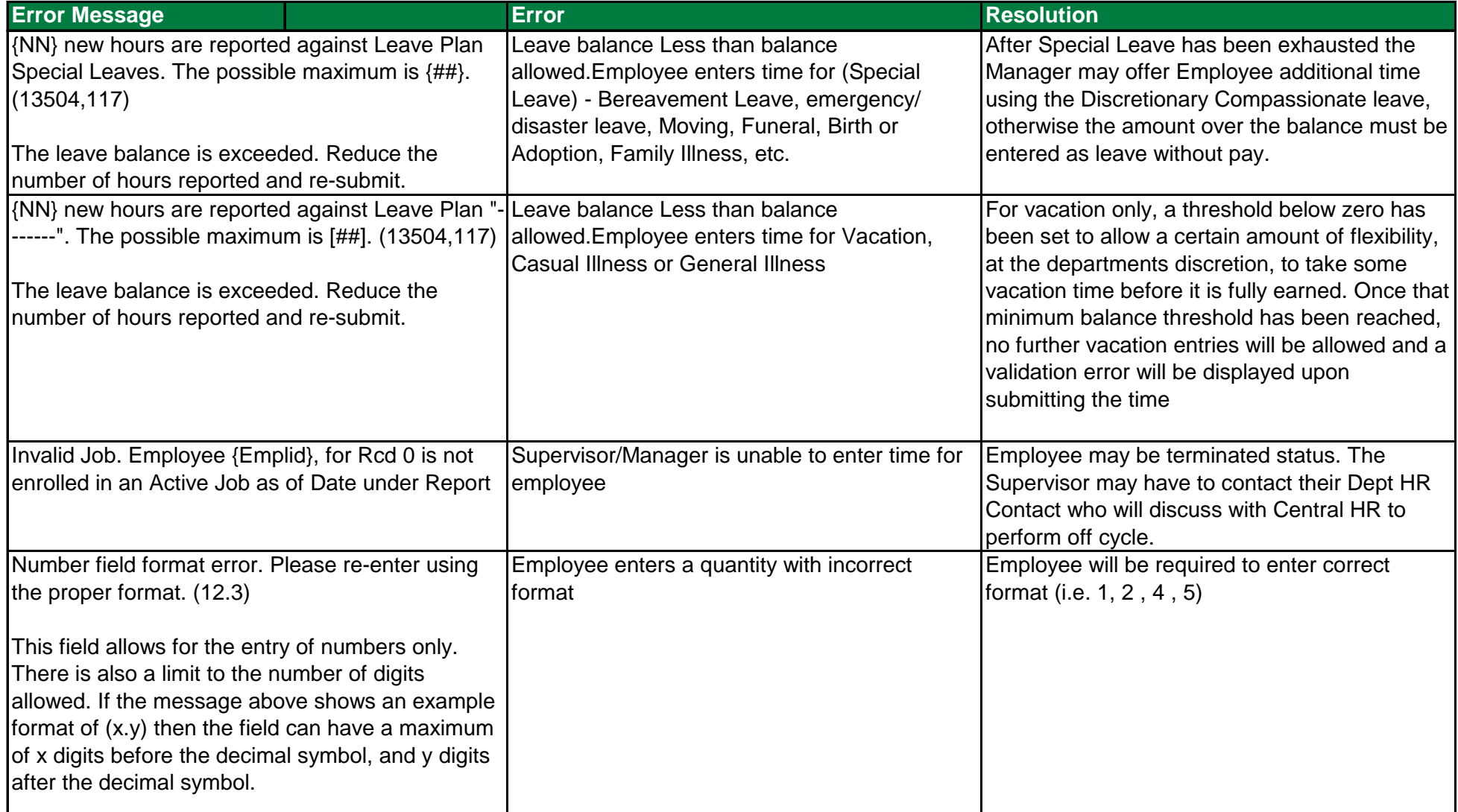

## **Time Entry Validation Errors**

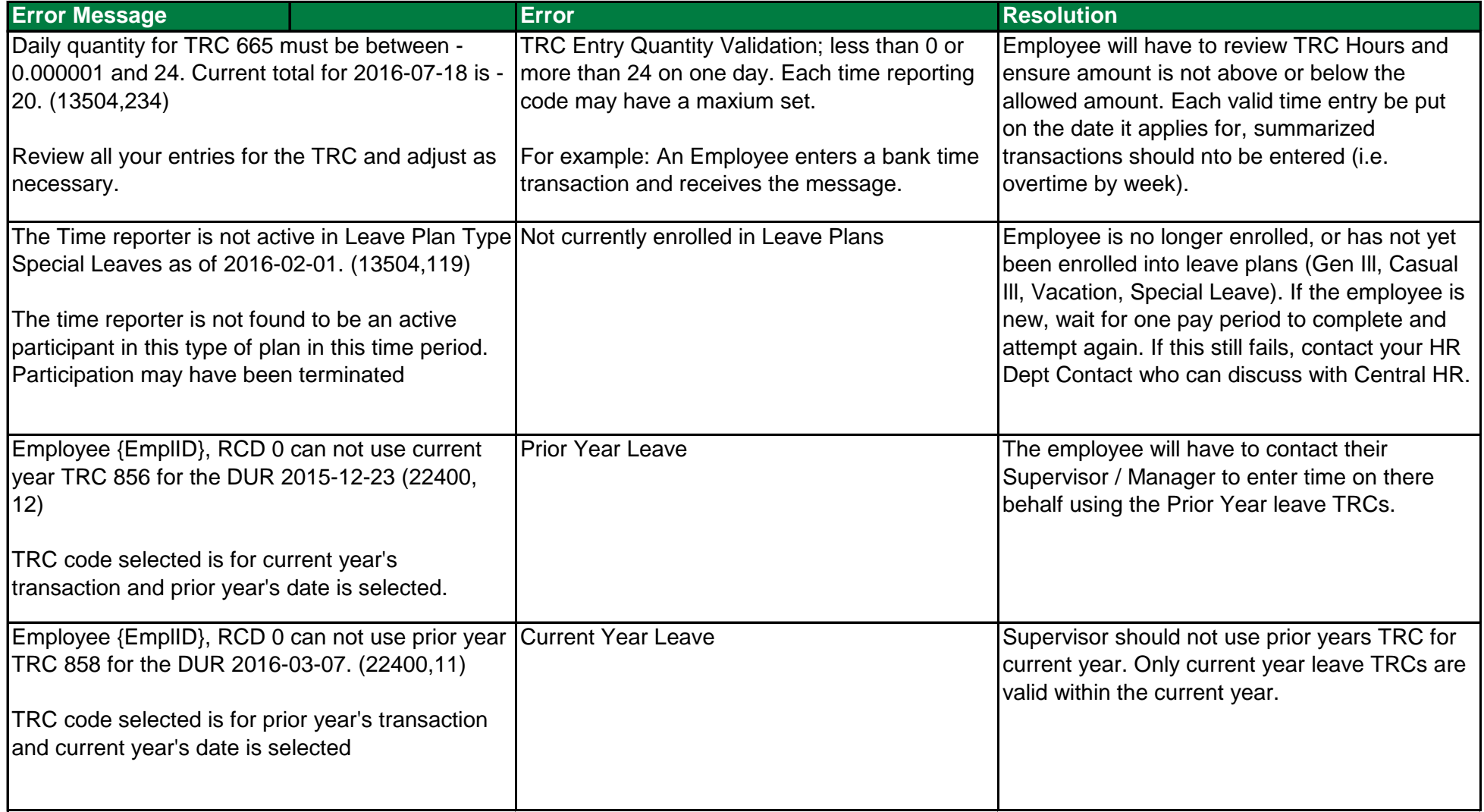